Федеральное государственное бюджетное образовательное учреждение высшего образования «Алтайский государственный технический университет им. И.И. Ползунова»

# **СОГЛАСОВАНО**

Декан ФСТ С.В. Ананьин

# **Рабочая программа дисциплины**

Код и наименование дисциплины: **Б1.О.26 «Аддитивные технологии в машиностроении»**

Код и наименование направления подготовки (специальности): **15.03.01** 

#### **Машиностроение**

Направленность (профиль, специализация): **Оборудование и технология** 

#### **сварочного производства**

Статус дисциплины: **обязательная часть**

Форма обучения: **очная**

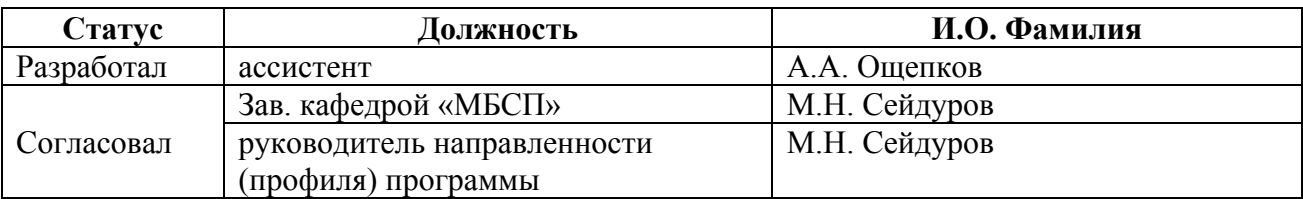

г. Барнаул

## **1. Перечень планируемых результатов обучения по дисциплине, соотнесенных с индикаторами достижения компетенций**

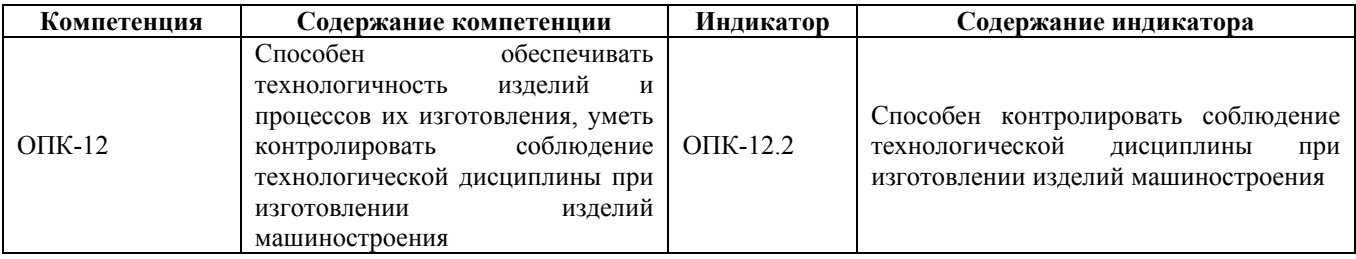

### **2. Место дисциплины в структуре образовательной программы**

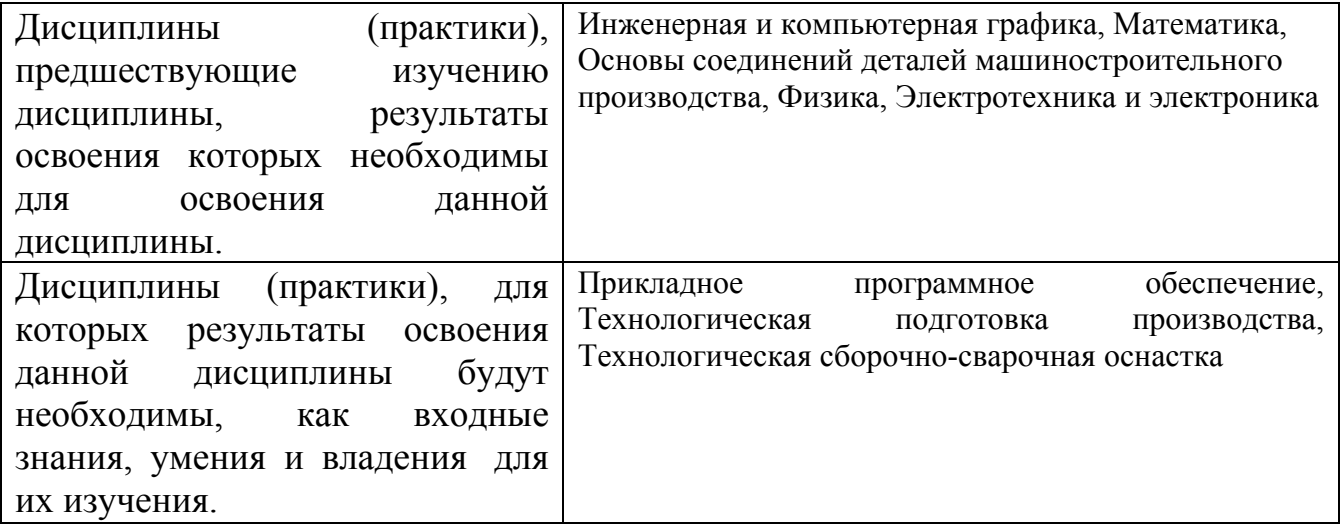

**3. Объем дисциплины в зачетных единицах с указанием количества академических часов, выделенных на контактную работу обучающегося с преподавателем (по видам учебных занятий) и на самостоятельную работу обучающегося**

Общий объем дисциплины в з.е. /час: 4 / 144 Форма промежуточной аттестации: Экзамен

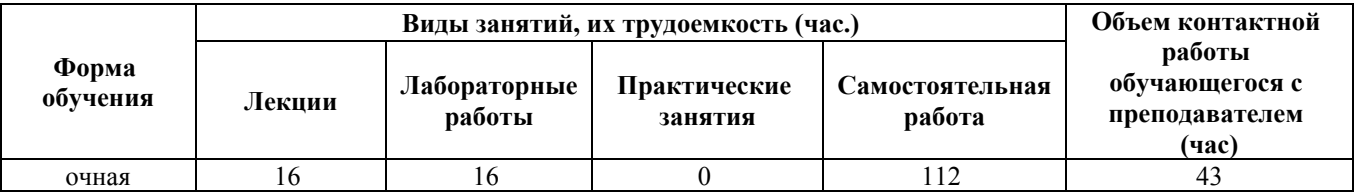

**4. Содержание дисциплины, структурированное по темам (разделам) с указанием отведенного на них количества академических часов и видов учебных занятий**

**Форма обучения: очная** *Семестр: 3*

#### **Лекционные занятия (16ч.)**

**1. Виды и классификация аддитивных технологий {лекция с разбором конкретных ситуаций} (4ч.)[1,2,7,8]** Знакомство с аддитивными технологиями. Классификация технологий трехмерной печати. Область применения аддитивных технологий. Критерии выбора аддитивных технологий в зависимости от видов производства. Способность контролировать соблюдение технологической дисциплины при изготовлении изделий машиностроения.

**2. Исторические предпосылки появления аддитивных технологий {лекция с разбором конкретных ситуаций} (2ч.)[1,4]** Знакомство с историей появления и развития аддитивных технологий. Топографические макеты. Фотоскульптура. Создание рельефа с помощью фотографии. Селективная экспозиция. Фотополимеризация.

**3. 3D сканирование {лекция с разбором конкретных ситуаций} (2ч.)[3,5,6,7]** Трехмерное сканирование в машиностроении. Виды и принципы применяемого оборудования. Классификация 3D сканеров.

**4. Струйная трехмерная печать (3dp three dimensional printing) {лекция с разбором конкретных ситуаций} (2ч.)[1]** Технология струйной трехмерной печати. Применяемое оборудование и применяемые материалы. Преимуществ и недостатки при изготовлении деталей и изделий в машиностроении.

**5. Cелективное лазерное спекание (Selective Laser Sintering) {лекция с разбором конкретных ситуаций} (2ч.)[1,4,5]** Технология селективного лазерного спекания. Применяемое оборудование и применяемые материалы. Специфика, преимуществ и недостатки при изготовлении деталей и изделий в машиностроении.

**6. Изготовление объектов методом ламинирования (Laminated Object Manufacturing) {лекция с разбором конкретных ситуаций} (2ч.)[1,4,5]** Технология изготовления объектов методом ламинирования. Применяемое оборудование и применяемые материалы. Специфика, преимуществ и недостатки при изготовлении деталей и изделий в машиностроении.

**7. Моделирование методом послойного наплавления (Fused deposition modeling) {лекция с разбором конкретных ситуаций} (2ч.)[1,4,5]** Технология изготовления объектов методом послойного наплавления. Применяемое оборудование и применяемые материалы. Специфика, преимуществ и недостатки при изготовлении деталей и изделий в машиностроении.

#### **Лабораторные работы (16ч.)**

**8. Виды компьютерной графики на примере КОМПАС 3D {работа в малых группах} (4ч.)[2,3,7]** Ознакомится с программным обеспечением КОМПАС 3D. Выявить основные возможности и функции программного обеспечения. Выполнить чертеж предложенного объекта;

**9. Моделирование линий, построение поверхностей и объемных тел. {работа**

**в малых группах} (4ч.)[6,7]** Ознакомиться с основными функциями для построения поверхностей и объёмных тел. Выполнить чертеж предложенного объекта и сделать его трех мерную модель.

**10. Подготовка 3D моделей к печати {работа в малых группах} (4ч.)[1,8]** Познакомится с программным обеспеченьем. Выявить основные возможности и функции программного обеспечения. Выполнить загрузку ранее выполненной 3D модели в программу, произвести настройку слоев на печать и узнать время печати.

**11. Изучение системы прочностного анализа в КОМПАС-3D {работа в малых группах} (4ч.)[3,4,5,7]** Ознакомится с прочностного анализа в КОМПАС-3D. Выявить основные возможности и функции программного обеспечения. Выполнить прочностной анализ выполненной ранее 3D модели.

#### **Самостоятельная работа (112ч.)**

**12. Подготовка к лекциям {творческое задание} (28ч.)[1,2,3,4,5,6]** Подготовка теоретического материала.

**13. Подготовка к лабораторным работам {«мозговой штурм»} (28ч.)[1,2,3,4,5,6,7,8]** Изучение и анализ полученного задания. Изучение вспомогательной литературы.

**14. Выполнение расчетного задания {разработка проекта} (28ч.)[1,2,3,4,5,6,7,8]** Изучение и анализ полученного задания. Изучение вспомогательной литературы. Выполнение расчетного задания.

**28. Подготовка к экзамену {творческое задание} (28ч.)[1,2,3,4,5,6,7,8]** Подготовка к экзамену

#### **5. Перечень учебно-методического обеспечения самостоятельной работы обучающихся по дисциплине**

Для каждого обучающегося обеспечен индивидуальный неограниченный доступ к электронно-библиотечным системам: Лань, Университетская библиотека он-лайн, электронной библиотеке АлтГТУ и к электронной информационно-образовательной среде:

1. Кравченко, Е. Г. Аддитивные технологии в машиностроении : учебное пособие / Е. Г. Кравченко, А. С. Верещагина, В. Ю. Верещагин. — Москва : Ай Пи Ар Медиа, 2021. — 139 c. — ISBN 978-5-4497-1012-3. — Текст : электронный // Цифровой образовательный ресурс IPR SMART : [сайт]. — URL: https://www.iprbookshop.ru/105704.html (дата обращения: 15.02.2022). — Режим доступа: для авторизир. пользователей. - DOI: https://doi.org/10.23682/105704

2. Мандров, Б. И. Технологическая оснастка и механическое оборудование сварочного производства : учеб. пособие для студентов направления 15.03.01 «Машиностроение», направленность (профиль) «Оборудование и технология сварочного производства» / Б. И. Мандров, А. А. Попова ; Алт. гос. техн. ун-т

им. И.И. Ползунова. – Барнаул : Изд-во АлтГТУ, 2019. – 193 с. Режим доступа: http://elib.altstu.ru/eum/download/mbsp/Mandrov\_TOMOSP\_up.pdf, авторизованный

#### **6. Перечень учебной литературы**

## 6.1. Основная литература

3. Олещук, В. А. Управление системами и процессами в машиностроении : учебное пособие / В. А. Олещук. — Москва : Ай Пи Ар Медиа, 2021. — 95 c. — ISBN 978-5-4497-1021-5. — Текст : электронный // Цифровой образовательный ресурс IPR SMART : [сайт]. — URL: https://www.iprbookshop.ru/105720.html (дата обращения: 15.02.2022). — Режим доступа: для авторизир. пользователей. - DOI: https://doi.org/10.23682/105720

4. Материалы в современном машиностроении : учебное пособие / Г. Х. Шарипзянова, А. В. Андреева, Ж. В. Еремеева, Н. М. Ниткин. — Москва, Вологда : Инфра-Инженерия, 2021. — 192 c. — ISBN 978-5-9729-0698-7. — Текст : электронный // Цифровой образовательный ресурс IPR SMART : [сайт]. — URL: https://www.iprbookshop.ru/115134.html (дата обращения: 15.02.2022). — Режим доступа: для авторизир. пользователей

6.2. Дополнительная литература

5. Сухочев, Г. А. Технология машиностроения. Аддитивные технологии в подготовке производства наукоемких изделий : учебное пособие / Г. А. Сухочев, С. Н. Коденцев. — Воронеж : Воронежский государственный технический университет, ЭБС АСВ, 2020. — 132 c. — ISBN 978-5-7731-0872-6. — Текст : электронный // Цифровой образовательный ресурс IPR SMART : [сайт]. — URL: https://www.iprbookshop.ru/108200.html (дата обращения: 15.02.2022). — Режим доступа: для авторизир. пользователей

6. Черепашков, А. А. Компьютерные технологии. Создание, внедрение и интеграция промышленных автоматизированных систем в машиностроении : учебное пособие / А. А. Черепашков. — 2-е изд. — Самара : Самарский государственный технический университет, ЭБС АСВ, 2015. — 138 c. — ISBN 978-5-7964-1806-2. — Текст : электронный // Цифровой образовательный ресурс IPR SMART : [сайт]. — URL: https://www.iprbookshop.ru/92221.html (дата обращения: 15.02.2022). — Режим доступа: для авторизир. пользователей

#### **7. Перечень ресурсов информационно-телекоммуникационной сети «Интернет», необходимых для освоения дисциплины**

7. https://kompas.ru/publications/video/

8. https://knowledge.autodesk.com/ru/support/autocad?sort=score

#### **8. Фонд оценочных материалов для проведения текущего контроля успеваемости и промежуточной аттестации**

Содержание промежуточной аттестации раскрывается в комплекте контролирующих материалов, предназначенных для проверки соответствия уровня подготовки по дисциплине требованиям ФГОС, которые хранятся на кафедре-разработчике РПД в печатном виде и в ЭИОС.

Фонд оценочных материалов (ФОМ) по дисциплине представлен в приложении А.

## **9. Перечень информационных технологий, используемых при осуществлении образовательного процесса по дисциплине, включая перечень программного обеспечения и информационных справочных систем**

Для успешного освоения дисциплины используются ресурсы электронной информационнообразовательной среды, образовательные интернет-порталы, глобальная компьютерная сеть Интернет. В процессе изучения дисциплины происходит интерактивное взаимодействие обучающегося с преподавателем через личный кабинет студента.

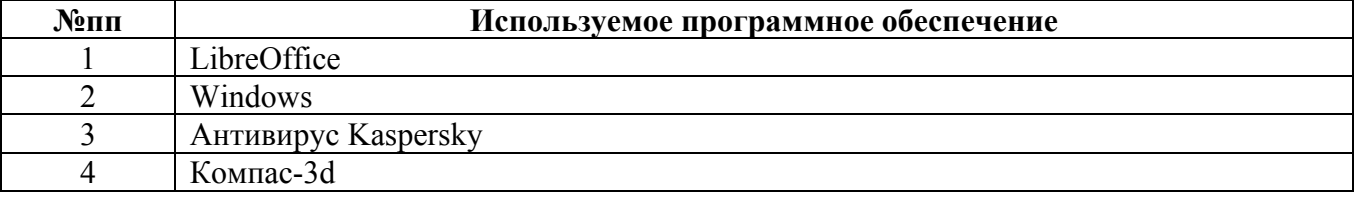

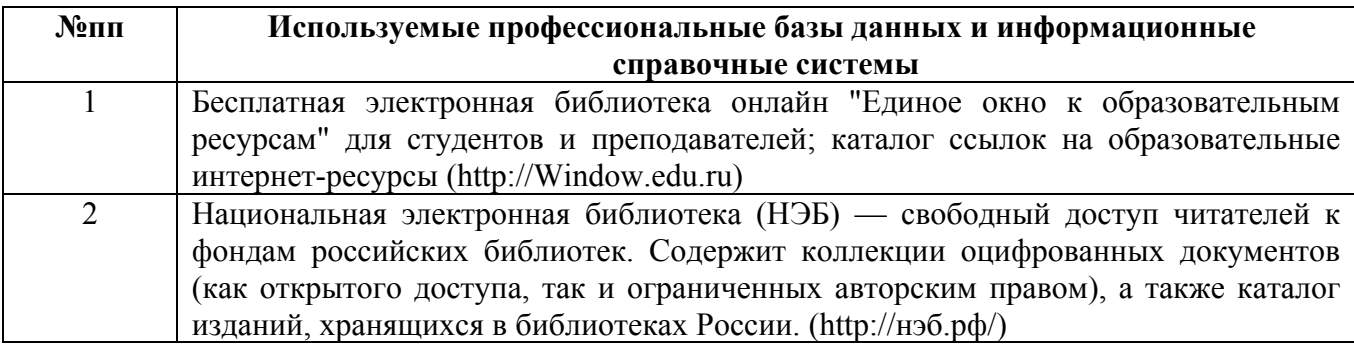

#### **10. Описание материально-технической базы, необходимой для осуществления образовательного процесса по дисциплине**

**Наименование специальных помещений и помещений для самостоятельной работы** учебные аудитории для проведения учебных занятий помещения для самостоятельной работы

Материально-техническое обеспечение и организация образовательного процесса по дисциплине для инвалидов и лиц с ограниченными возможностями здоровья осуществляется в соответствии с «Положением об обучении инвалидов и лиц с ограниченными возможностями здоровья».